## **Enrollment Verification**

1. Login to your Pathway account and click on the **Student tab**. Then click on **Enrollment Verification Letter** in the right column.

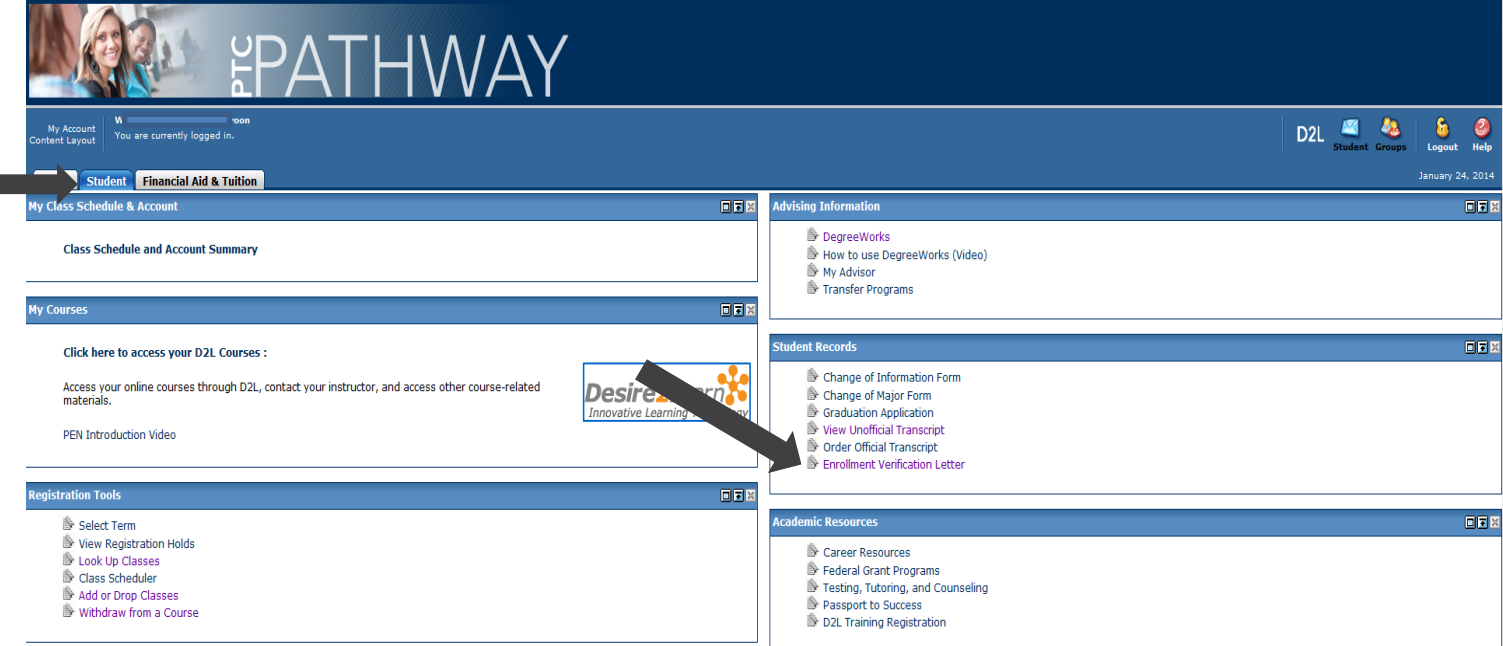

2. This will take you to the National Student Clearinghouse, which is authorized to verify enrollment for Piedmont Technical College. You can choose to print an enrollment certificate for **Current Enrollment** or **All Enrollment** terms with PTC. Once you have made your chose, click on **Obtain an enrollment certificate** (you can also order a transcript from this site and obtain other information on your enrollment status)

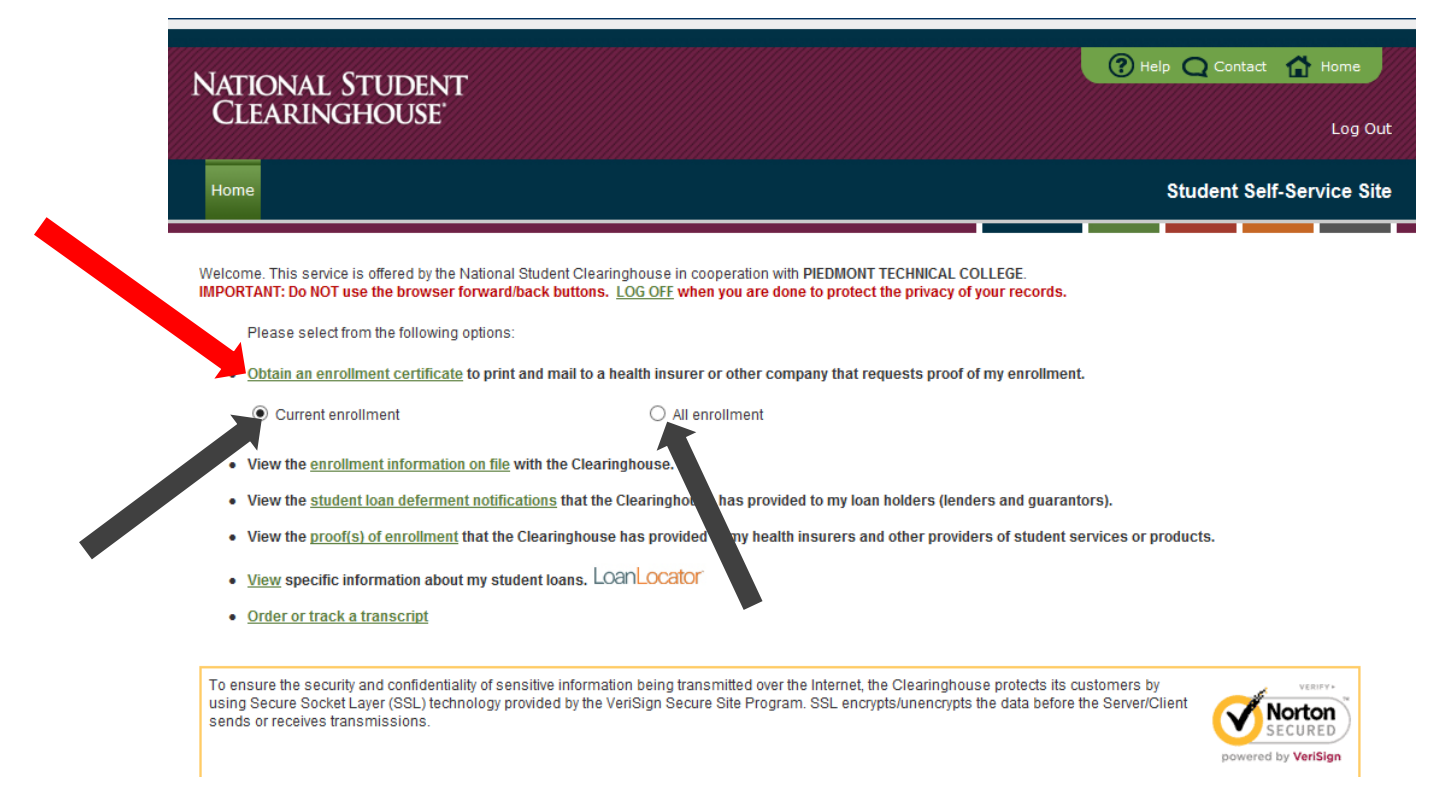

3. This will create a PDF enrollment verification certificate that you can print or save. The enrollment information will indicate if you were full-time or part-time, the term start and end dates, and your anticipated graduation date (typically, our system calculates this based on part-time status so that the date will be twice the time it would take to graduate if you are attending full-time).

> National Student Clearinghouse ® 2300 Dulles Station Blvd., Suite 300, Herndon, Virginia 20171 PH (703) 742-4200 FX (703) 742-4239 www.studentclearinghouse.org @ 2012 National Student Clearinghouse. All rights reserved

PORTANT: If you are forwarding this certificate to a 3<sup>rd</sup>-party, we advise that you print your policy, account or other identifying information on each page

Policy/Acct. Holder Name

Policy/Account/Group or Other ID #

# **Enrollment Verification Certificate**

Transaction ID#: 029581017

Date/Time Notified: 02/04/2014 09:14 EST

The National Student Clearinghouse as Authorized Certifying Agent for

#### PIEDMONT TECHNICAL COLLEGE

verifies the enrollment below for

### John O. Student

#### The student's current anticipated graduation date is 05/04/2019.

This document should not be used for loan deferment verification purposes. Those verifications are handled by lenders using online access to the Clearinghouse. Refer lenders with questions to service@studentclearinghouse.org.

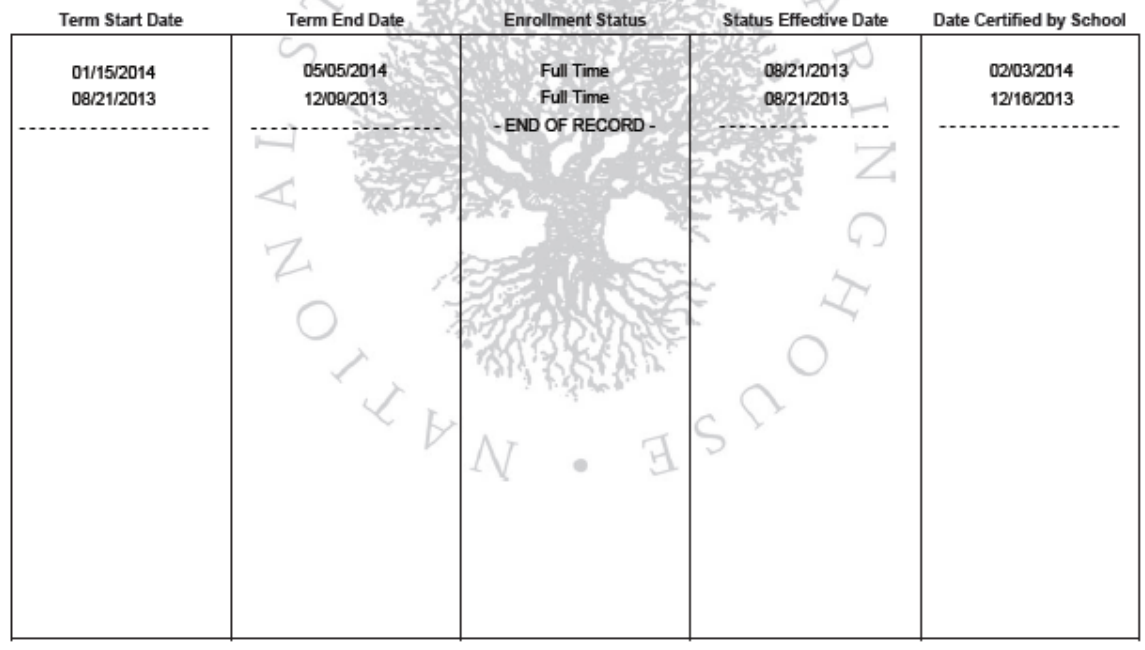

Enrollment can only be verified as of the date of this certificate and cannot be guaranteed by the college if the student chooses to change his/her enrollment status. Piedmont Technical College does not offer room and board opportunities for enrolled students. Piedmont Technical College is accredited by the Southern Associate of Colleges and Schools Commission on Colleges to award the associate degree. PTC holds memberships in the<br>American Association of Community Colleges (AACC), the American Association of Education Association.

4. This is an official enrollment verification certificate from Piedmont Technical College. If you need to add your social security number or other identifying information, please do so at the top of the letter after printing. If you hover your mouse pointer over the bottom of the certificate, a print and save option will appear.